**How to use:** Identify the topics you need to complete as part of your revision for each subject.

Once you have created your list and where in your revision timetable you will carry out your revision, check off each time you revise the topic.

## **Exam Preparation Tracker**

**Subject:** 

Refer to the presentation on Spacing and Timing

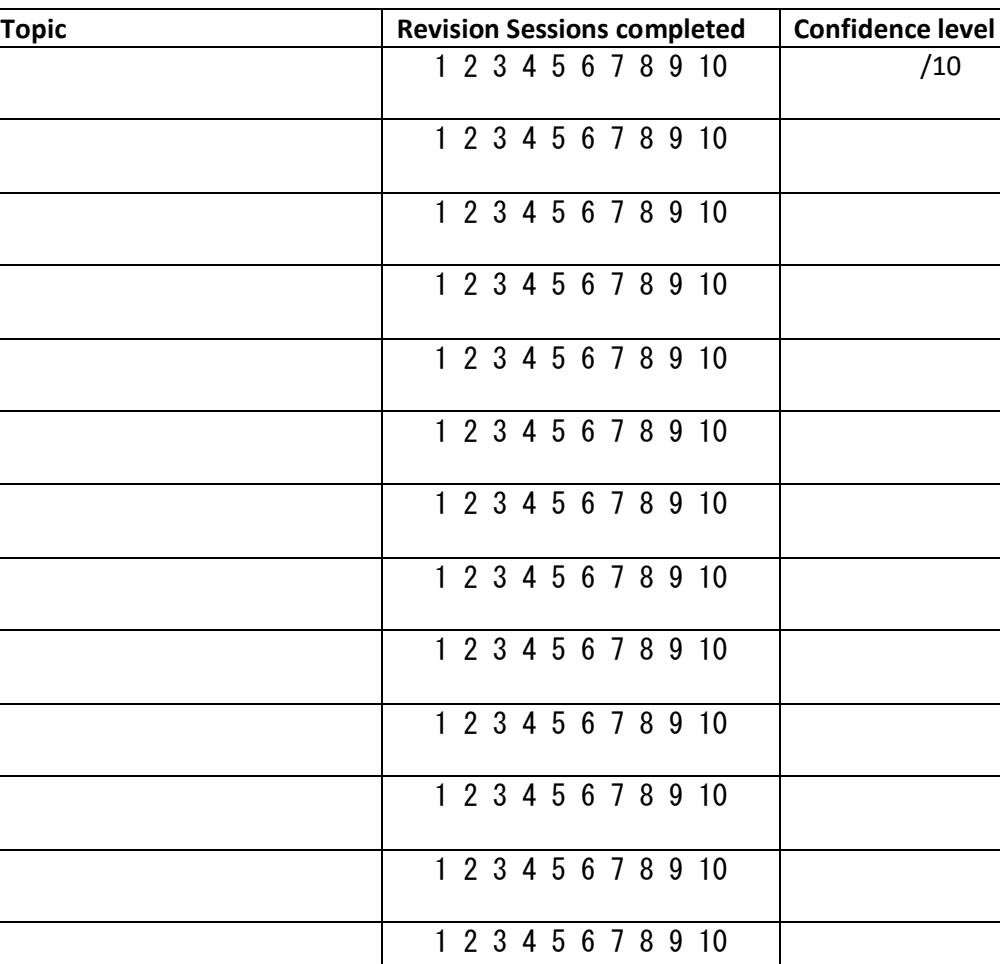

1 2 3 4 5 6 7 8 9 10

1 2 3 4 5 6 7 8 9 10

1 2 3 4 5 6 7 8 9 10